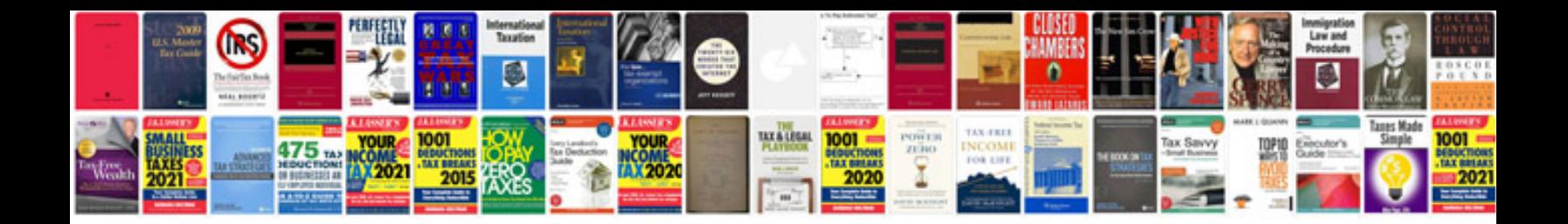

5c3z 13d730 aaa

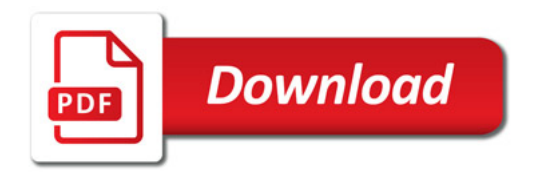

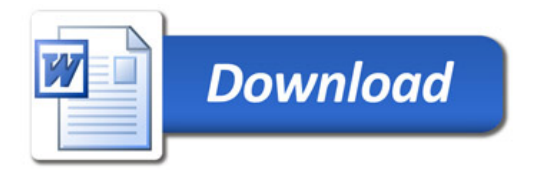